Www.ps.bam.de/Dg59/10L/L59G00NA.PS/.TXT; Start-Ausgabe -6 -8 N: Keine Ausgabe-Linearisierung (OL) in Datei (F), Startup (S), Gerät (D)

-8

Technische Information: http://www.ps.bam.de

 $Version 2.1, io=1,1$ 

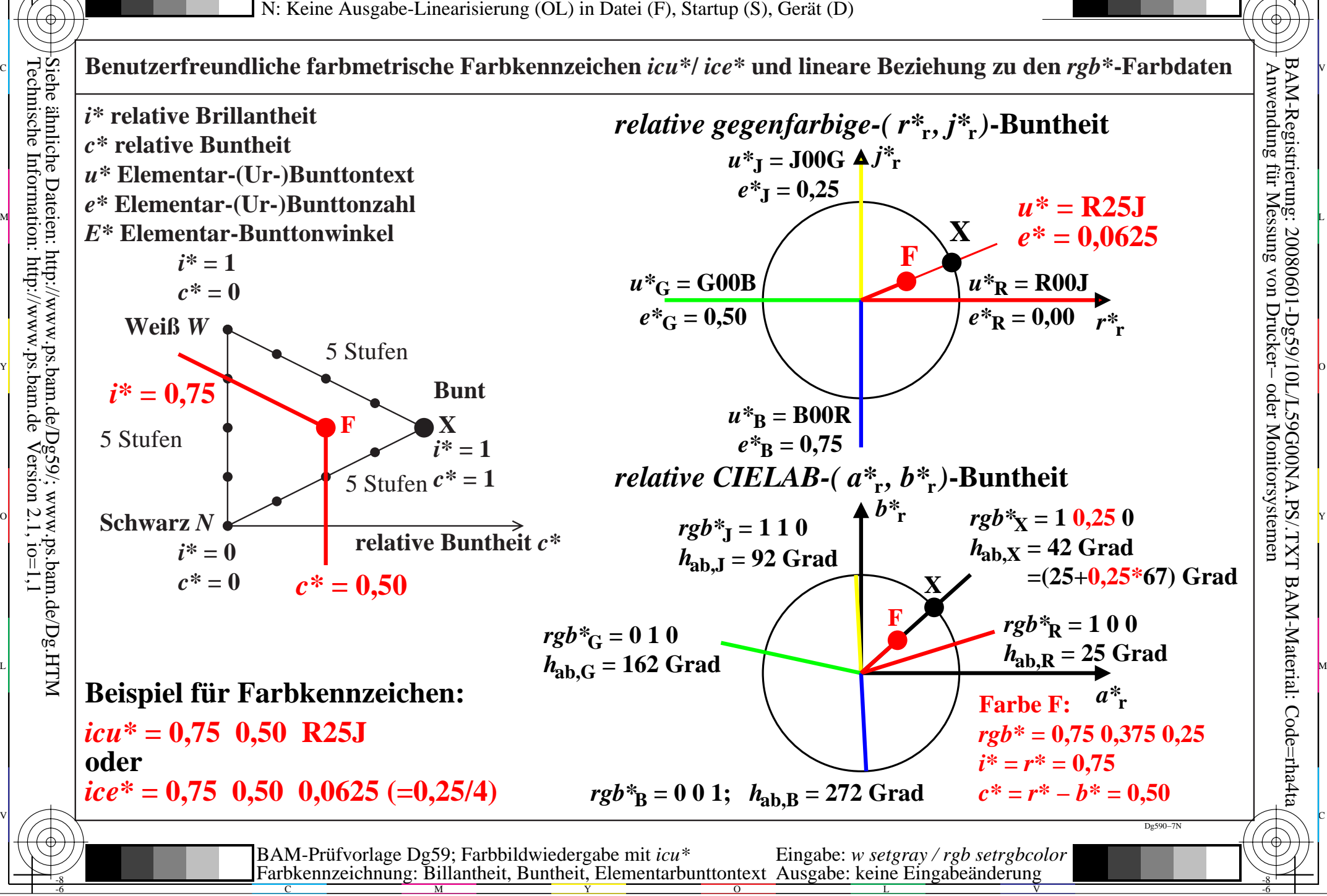

M

C

-6